# **MOOVI**I Rozkład jazdy i mapa linii dla: tramwaj 19

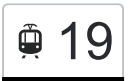

## $\bigcirc$  19 Chojny Kurczaki  $\bigcirc$  [Skorzystaj Z Aplikacji](https://moovitapp.com/index/api/onelink/3986059930?pid=Web_SEO_Lines-PDF&c=Footer_Button&is_retargeting=true&af_inactivity_window=30&af_click_lookback=7d&af_reengagement_window=7d&GACP=v%3D2%26tid%3DG-27FWN98RX2%26cid%3DGACP_PARAM_CLIENT_ID%26en%3Dinstall%26ep.category%3Doffline%26ep.additional_data%3DGACP_PARAM_USER_AGENT%26ep.page_language%3Dpl%26ep.property%3DSEO%26ep.seo_type%3DLines%26ep.country_name%3DPolska%26ep.metro_name%3DLodz&af_sub4=SEO_other&af_sub8=%2Findex%2Fpl%2Fline-pdf-%25C5%2581%25C3%25B3d%25C5%25BA-923-9514-128833106&af_sub9=View&af_sub1=923&af_sub7=923&deep_link_sub1=923&deep_link_value=moovit%3A%2F%2Fline%3Fpartner_id%3Dseo%26lgi%3D128833106%26add_fav%3D1&af_ad=SEO_other_19_Chojny%20Kurczaki_Lodz_View&deep_link_sub2=SEO_other_19_Chojny%20Kurczaki_Lodz_View)

tramwaj 19, linia (Chojny Kurczaki), posiada 5 tras. W dni robocze kursuje:

(1) Chojny Kurczaki: 04:14 - 21:44(2) Et-1: 21:49 - 23:20(3) Et-1: 16:51 - 22:49(4) Helenówek-Pętla: 04:38 - 22:18(5) Pl. Niepodległości: 05:58 - 21:08

Skorzystaj z aplikacji Moovit, aby znaleźć najbliższy przystanek oraz czas przyjazdu najbliższego środka transportu dla: tramwaj 19.

#### **Kierunek: Chojny Kurczaki**

36 przystanków [WYŚWIETL ROZKŁAD JAZDY LINII](https://moovitapp.com/%C5%82%C3%B3d%C5%BA-923/lines/19/128833106/6835797/pl?ref=2&poiType=line&customerId=4908&af_sub8=%2Findex%2Fpl%2Fline-pdf-%25C5%2581%25C3%25B3d%25C5%25BA-923-9514-128833106&utm_source=line_pdf&utm_medium=organic&utm_term=Chojny%20Kurczaki)

Helenówek-Pętla (9203)

Helenówek (1449)

Zgierska - Brzoskwiniowa (1451)

- Zgierska Świtezianki (1452)
- Zgierska Pasieczna (1453)
- Zgierska Sikorskiego (1454)
- Zgierska Przedwiośnie (1456)
- Zgierska Pl. Pamięci Narodowej (1457)
- Zgierska Cm. Radogoszcz (1587)
- Zgierska Biegańskiego (1460)
- Zgierska Julianowska (1462)
- Zgierska Adwokacka (1464)
- Zgierska Dolna (1465)
- Zachodnia Limanowskiego (1396)
- Zachodnia Lutomierska (1398)
- Zachodnia Manufaktura (1998)
- Zachodnia Próchnika (1402)
- Kościuszki 6 Sierpnia (1403)
- Kościuszki Struga (0397)
- Kościuszki Zamenhofa (0398)

Piotrkowska Centrum (2095)

#### **Rozkład jazdy dla: tramwaj 19** Rozkład jazdy dla Chojny Kurczaki

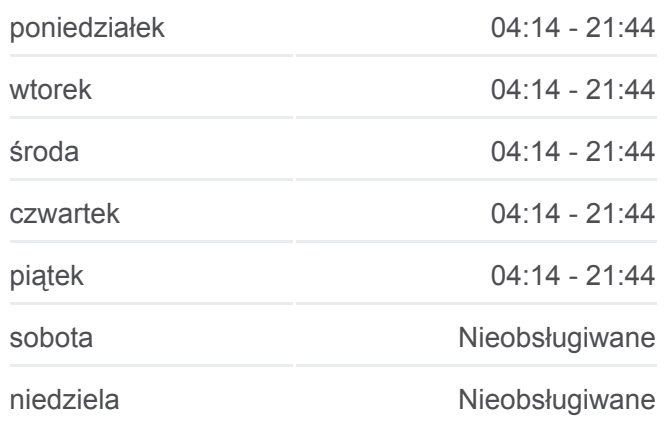

**Informacja o: tramwaj 19 Kierunek:** Chojny Kurczaki **Przystanki:** 36 **Długość trwania przejazdu:** 61 min **Podsumowanie linii:**

- Piotrkowska Żwirki (0401)
- Piotrkowska Brzeźna (0770)
- Piotrkowska Pl. Katedralny (0772)
- Piotrkowska Czerwona (0774)
- Piotrkowska Pl. Niepodległości (0776)
- Pabianicka Wólczańska (0688)
- Pabianicka R. Lotników Lwowskich (0689)
- Paderewskiego Zaolziańska (0705)
- Paderewskiego Karpacka (0707)
- Paderewskiego Tuszyńska (0710)
- Paderewskiego Rzgowska (0712)
- Rzgowska Dachowa (1026)
- Rzgowska Cm. Rzgowska (1028)
- Chojny Kurczaki (1000)
- Chojny Kurczaki (1001)

#### **Kierunek: Et-1**

29 przystanków [WYŚWIETL ROZKŁAD JAZDY LINII](https://moovitapp.com/%C5%82%C3%B3d%C5%BA-923/lines/19/128833106/6883309/pl?ref=2&poiType=line&customerId=4908&af_sub8=%2Findex%2Fpl%2Fline-pdf-%25C5%2581%25C3%25B3d%25C5%25BA-923-9514-128833106&utm_source=line_pdf&utm_medium=organic&utm_term=Chojny%20Kurczaki)

- Helenówek-Pętla (9203)
- Helenówek (1449)
- Zgierska Brzoskwiniowa (1451)
- Zgierska Świtezianki (1452)
- Zgierska Pasieczna (1453)
- Zgierska Sikorskiego (1454)
- Zgierska Przedwiośnie (1456)
- Zgierska Pl. Pamięci Narodowej (1457)
- Zgierska Cm. Radogoszcz (1587)
- Zgierska Biegańskiego (1460)
- Zgierska Julianowska (1462)
- Zgierska Adwokacka (1464)
- Zgierska Dolna (1465)
- Zgierska Bałucki Rynek (1466)

#### **Rozkład jazdy dla: tramwaj 19** Rozkład jazdy dla Et-1

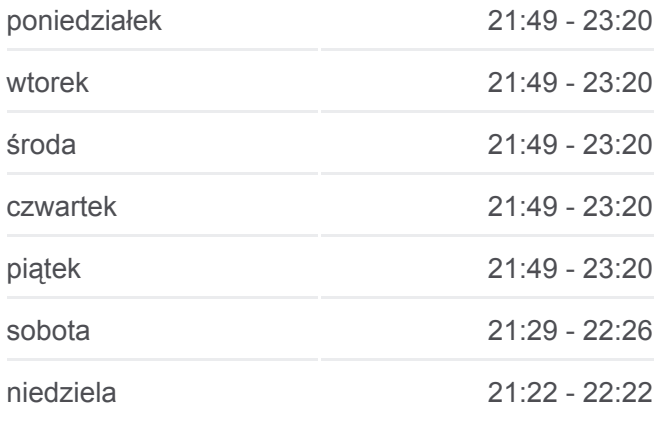

**Informacja o: tramwaj 19 Kierunek:** Et-1 **Przystanki:** 29 **Długość trwania przejazdu:** 41 min **Podsumowanie linii:**

- Zgierska Pl. Kościelny (1467)
- Wojska Polskiego Franciszkańska (1329)
- Franciszkańska Północna (0189)
- Kilińskiego Pomorska (0295)
- Pomorska Sterlinga (0826)
- Pomorska Kamińskiego (0827)
- Pomorska Wierzbowa (0828)
- Pomorska Rondo Solidarności (1767)
- Pomorska Matejki (0829)
- Pomorska Tamka (0830)
- Lumumby (Kampus Uł) (0831)
- Pomorska Konstytucyjna (0360)
- Pomorska Ckd Szpital (0160)

Telefoniczna Zajezdnia (1167)

Et-1 (9001)

#### **Kierunek: Et-1**

29 przystanków [WYŚWIETL ROZKŁAD JAZDY LINII](https://moovitapp.com/%C5%82%C3%B3d%C5%BA-923/lines/19/128833106/6883312/pl?ref=2&poiType=line&customerId=4908&af_sub8=%2Findex%2Fpl%2Fline-pdf-%25C5%2581%25C3%25B3d%25C5%25BA-923-9514-128833106&utm_source=line_pdf&utm_medium=organic&utm_term=Chojny%20Kurczaki)

Chojny Kurczaki (1001)

- Rzgowska Cm. Rzgowska (1004)
- Rzgowska Dachowa (1007)
- Paderewskiego Rzgowska (0713)
- Paderewskiego Tuszyńska (0715)
- Paderewskiego Karpacka (0717)
- Paderewskiego Zaolziańska (0719)
- Paderewskiego R. Lotników Lwowskich (0721)

Pabianicka - Wólczańska (0685)

Piotrkowska - Pl. Niepodległości (0686)

- Piotrkowska Czerwona (0766)
- Piotrkowska Pl. Katedralny (0767)
- Piotrkowska Brzeźna (0769)
- Piotrkowska Żwirki (1522)

#### **Rozkład jazdy dla: tramwaj 19** Rozkład jazdy dla Et-1

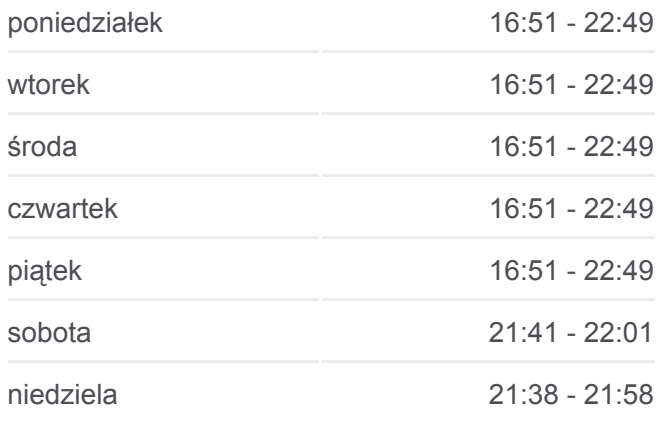

#### **Informacja o: tramwaj 19 Kierunek:** Et-1 **Przystanki:** 29 **Długość trwania przejazdu:** 42 min **Podsumowanie linii:**

Kościuszki - Mickiewicza (0389)

Piotrkowska Centrum (0572)

- Piłsudskiego Sienkiewicza (0734)
- Piłsudskiego Kilińskiego (0735)
- Piłsudskiego Targowa (0737)
- Piłsudskiego Przędzalniana (0738)
- Kopcińskiego Piłsudskiego (1147)
- Kopcińskiego Tuwima (0362)
- Kopcińskiego Narutowicza (0364)
- Narutowicza Matejki (Kampus Uł) (0590)
- Narutowicza Radiostacja (0592)
- Pomorska Konstytucyjna (0360)
- Pomorska Ckd Szpital (0160)

Telefoniczna Zajezdnia (1167)

Et-1 (9001)

#### **Kierunek: Helenówek-Pętla**

36 przystanków [WYŚWIETL ROZKŁAD JAZDY LINII](https://moovitapp.com/%C5%82%C3%B3d%C5%BA-923/lines/19/128833106/6835794/pl?ref=2&poiType=line&customerId=4908&af_sub8=%2Findex%2Fpl%2Fline-pdf-%25C5%2581%25C3%25B3d%25C5%25BA-923-9514-128833106&utm_source=line_pdf&utm_medium=organic&utm_term=Chojny%20Kurczaki)

Chojny Kurczaki (1001)

- Rzgowska Cm. Rzgowska (1004)
- Rzgowska Dachowa (1007)
- Paderewskiego Rzgowska (0713)
- Paderewskiego Tuszyńska (0715)
- Paderewskiego Karpacka (0717)
- Paderewskiego Zaolziańska (0719)
- Paderewskiego R. Lotników Lwowskich (0721)
- Pabianicka Wólczańska (0685)
- Piotrkowska Pl. Niepodległości (0686)
- Piotrkowska Czerwona (0766)
- Piotrkowska Pl. Katedralny (0767)
- Piotrkowska Brzeźna (0769)
- Piotrkowska Żwirki (1522)

#### **Rozkład jazdy dla: tramwaj 19** Rozkład jazdy dla Helenówek-Pętla

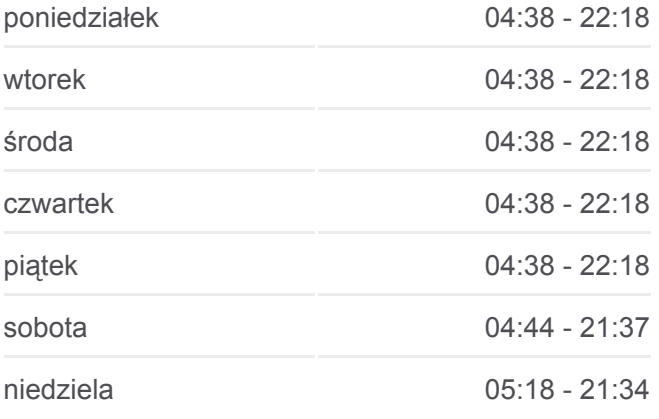

### **Informacja o: tramwaj 19**

**Kierunek:** Helenówek-Pętla **Przystanki:** 36 **Długość trwania przejazdu:** 43 min **Podsumowanie linii:**

- Piotrkowska Centrum (2094)
- Kościuszki Zamenhofa (0391)
- Kościuszki Struga (0392)
- Kościuszki 6 Sierpnia (0394)
- Zachodnia Więckowskiego (1389)
- Zachodnia Próchnika (2397)
- Zachodnia Manufaktura (1997)
- Zachodnia Lutomierska (1392)
- Zachodnia Limanowskiego (1395)
- Zgierska Dolna (1430)
- Zgierska Adwokacka (1433)
- Zgierska Julianowska (1435)
- Zgierska Biegańskiego (1437)
- Zgierska Cm. Radogoszcz (1632)
- Zgierska Pl. Pamięci Narodowej (1438)
- Zgierska Przedwiośnie (1439)
- Zgierska Sikorskiego (1440)
- Zgierska Pasieczna (1442)
- Zgierska Świtezianki (1443)
- Zgierska Brzoskwiniowa (1444)

Helenówek (1445)

Helenówek-Pętla (9203)

#### **Kierunek: Pl. Niepodległości**

28 przystanków [WYŚWIETL ROZKŁAD JAZDY LINII](https://moovitapp.com/%C5%82%C3%B3d%C5%BA-923/lines/19/128833106/7423624/pl?ref=2&poiType=line&customerId=4908&af_sub8=%2Findex%2Fpl%2Fline-pdf-%25C5%2581%25C3%25B3d%25C5%25BA-923-9514-128833106&utm_source=line_pdf&utm_medium=organic&utm_term=Chojny%20Kurczaki)

Helenówek-Pętla (9203)

Helenówek (1449)

- Zgierska Brzoskwiniowa (1451)
- Zgierska Świtezianki (1452)
- Zgierska Pasieczna (1453)
- Zgierska Sikorskiego (1454)
- Zgierska Przedwiośnie (1456)

# **Rozkład jazdy dla: tramwaj 19**

Rozkład jazdy dla Pl. Niepodległości

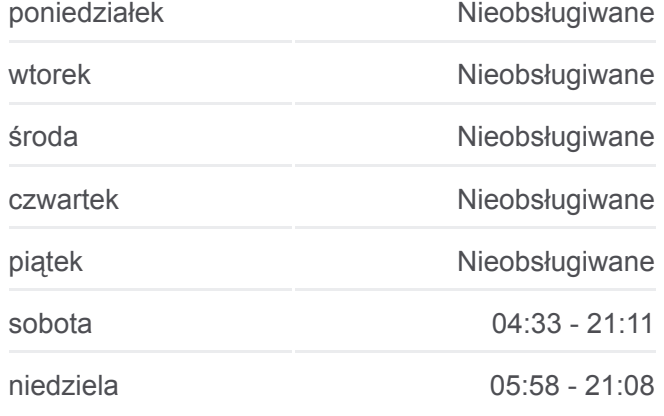

Zgierska - Pl. Pamięci Narodowej (1457)

Zgierska - Cm. Radogoszcz (1587)

- Zgierska Biegańskiego (1460)
- Zgierska Julianowska (1462)
- Zgierska Adwokacka (1464)
- Zgierska Dolna (1465)
- Zachodnia Limanowskiego (1396)
- Zachodnia Lutomierska (1398)
- Zachodnia Manufaktura (1998)
- Zachodnia Próchnika (1402)
- Kościuszki 6 Sierpnia (1403)
- Kościuszki Struga (0397)
- Kościuszki Zamenhofa (0398)
- Piotrkowska Centrum (2095)
- Piotrkowska Żwirki (0401)
- Piotrkowska Brzeźna (0770)
- Piotrkowska Pl. Katedralny (0772)
- Piotrkowska Czerwona (0774)
- Piotrkowska Pl. Niepodległości (0776)
- Pl. Niepodległości (0793)
- Pl. Niepodległości (7004)

Rozkłady jazdy i mapy tras dla tramwaj 19 są dostępne w wersji offline w formacie PDF na stronie moovitapp.com. Skorzystaj z [Moovit App](https://moovitapp.com/%C5%82%C3%B3d%C5%BA-923/lines/19/128833106/6835797/pl?ref=2&poiType=line&customerId=4908&af_sub8=%2Findex%2Fpl%2Fline-pdf-%25C5%2581%25C3%25B3d%25C5%25BA-923-9514-128833106&utm_source=line_pdf&utm_medium=organic&utm_term=Chojny%20Kurczaki), aby sprawdzić czasy przyjazdu autobusów na żywo, rozkłady jazdy pociągu czy metra oraz wskazówki krok po kroku jak dojechać w Lodz komunikacją zbiorową.

[O Moovit](https://moovit.com/about-us/?utm_source=line_pdf&utm_medium=organic&utm_term=Chojny%20Kurczaki) · [Rozwiązania MaaS](https://moovit.com/maas-solutions/?utm_source=line_pdf&utm_medium=organic&utm_term=Chojny%20Kurczaki) · [Obsługiwane państwa](https://moovitapp.com/index/pl/transport_publiczny-countries?utm_source=line_pdf&utm_medium=organic&utm_term=Chojny%20Kurczaki) · [Społeczność Moovit](https://editor.moovitapp.com/web/community?campaign=line_pdf&utm_source=line_pdf&utm_medium=organic&utm_term=Chojny%20Kurczaki&lang=en)

© 2024 Moovit - Wszelkie prawa zastrzeżone

**Informacja o: tramwaj 19 Kierunek:** Pl. Niepodległości **Przystanki:** 28 **Długość trwania przejazdu:** 46 min **Podsumowanie linii:**

#### **[Mapa linii tramwaj 19](https://moovitapp.com/%C5%82%C3%B3d%C5%BA-923/lines/19/128833106/7423624/pl?ref=2&poiType=line&customerId=4908&af_sub8=%2Findex%2Fpl%2Fline-pdf-%25C5%2581%25C3%25B3d%25C5%25BA-923-9514-128833106&utm_source=line_pdf&utm_medium=organic&utm_term=Chojny%20Kurczaki)**

**Sprawdź przyjazdy pojazdów w czasie rzeczywistym**

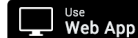

Web App App App Store Coogle Play